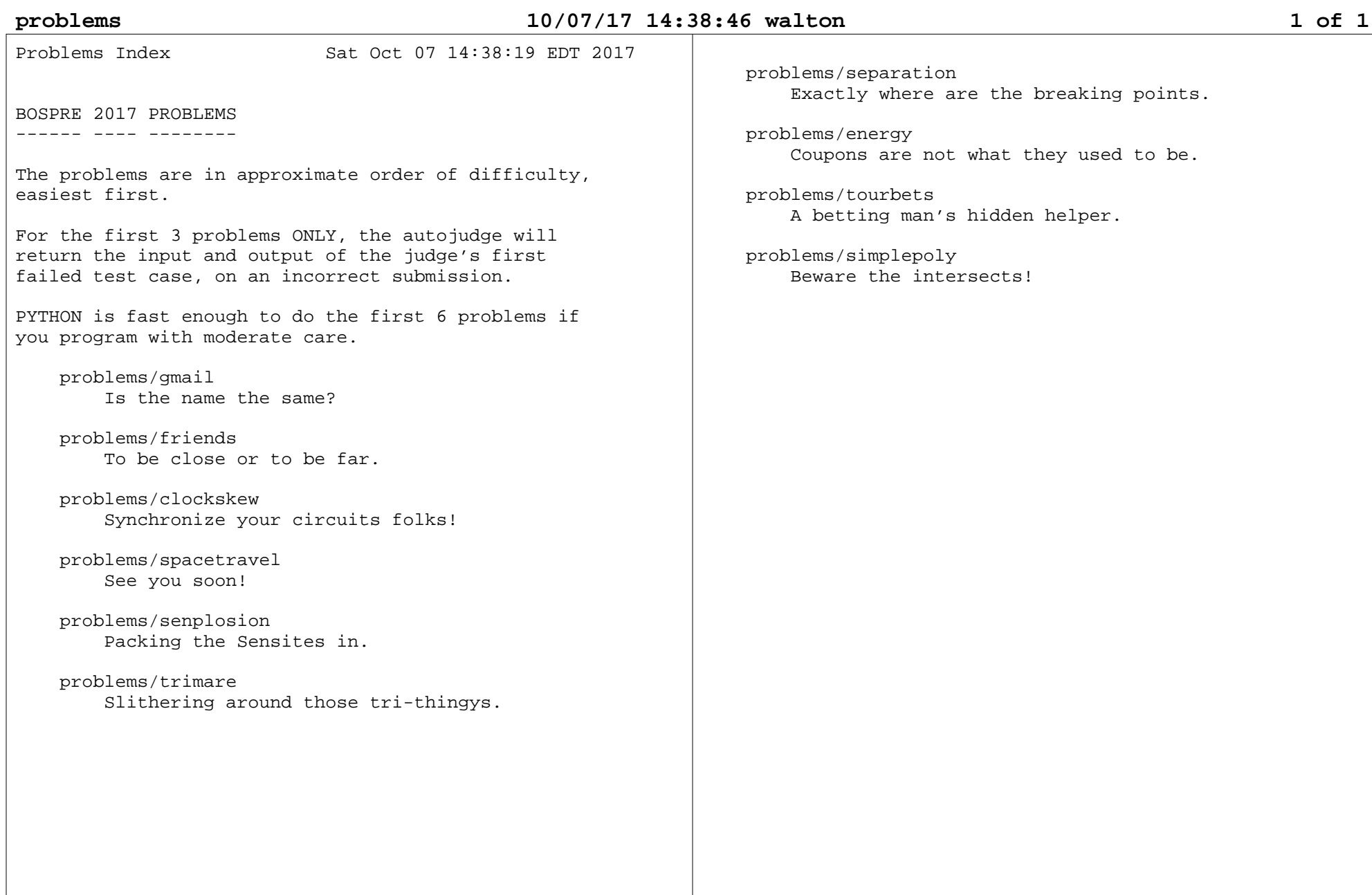

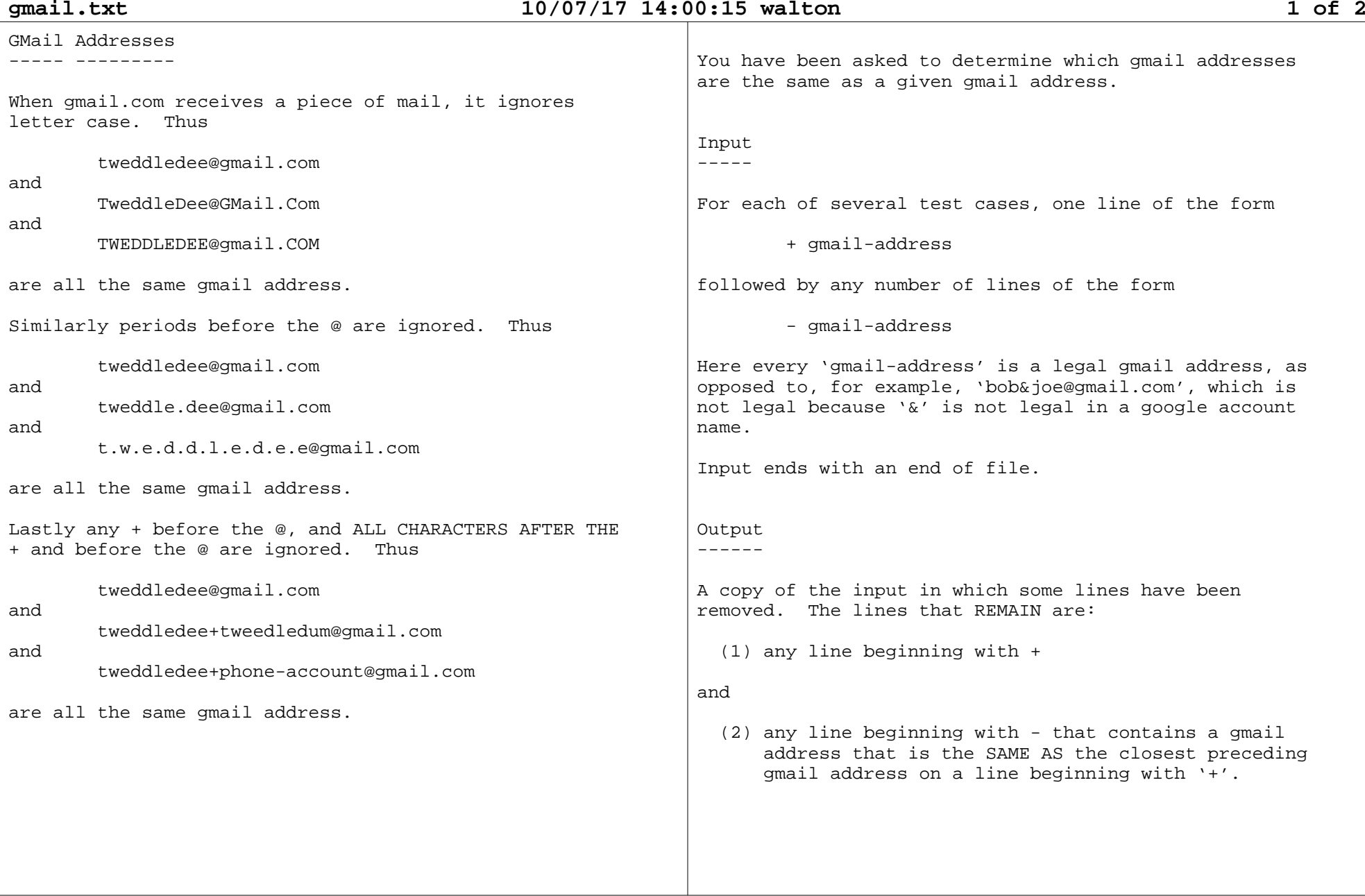

**gmail.txt**

# **10/07/17 14:00:15 walton 2 of 2**

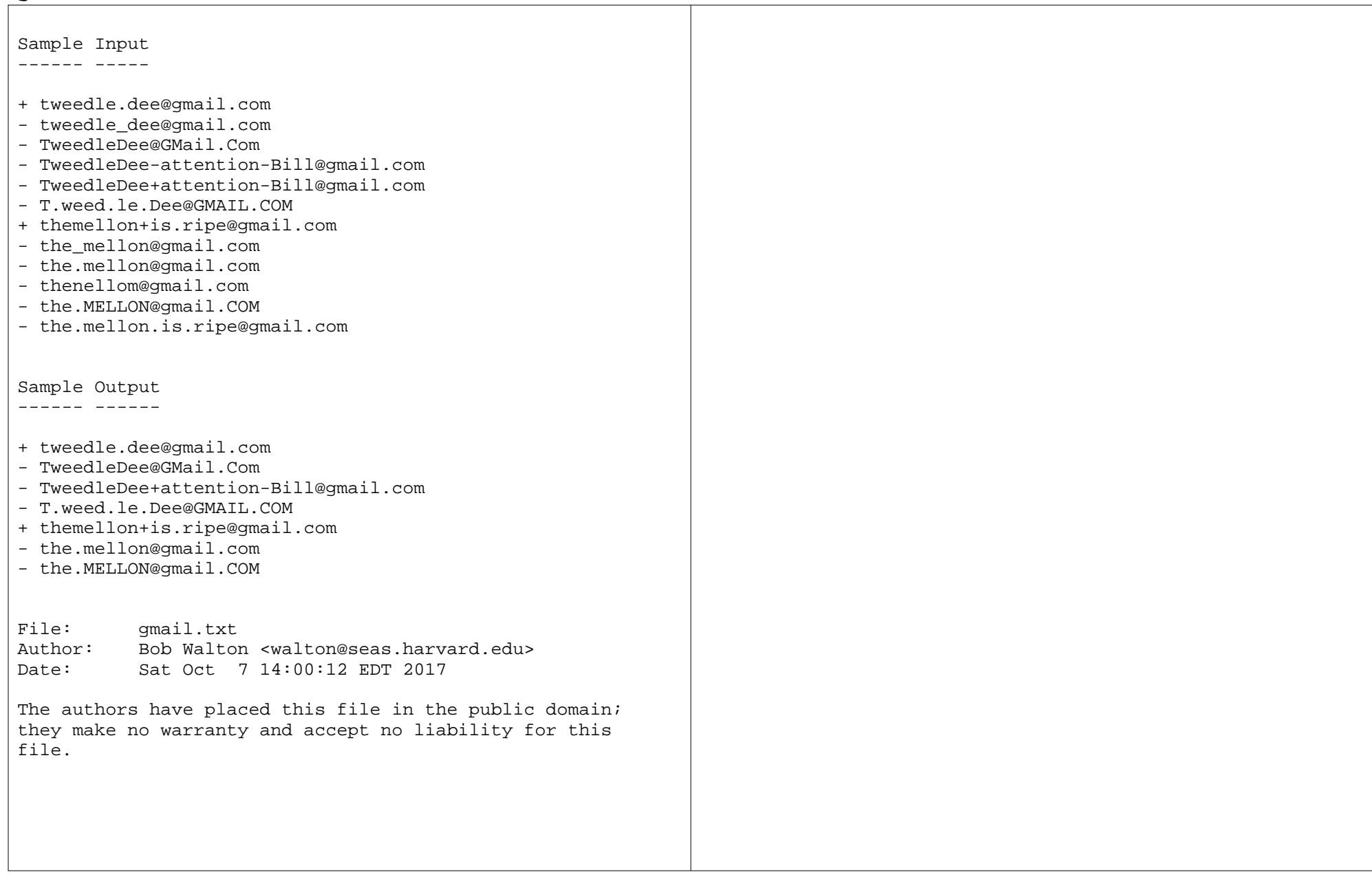

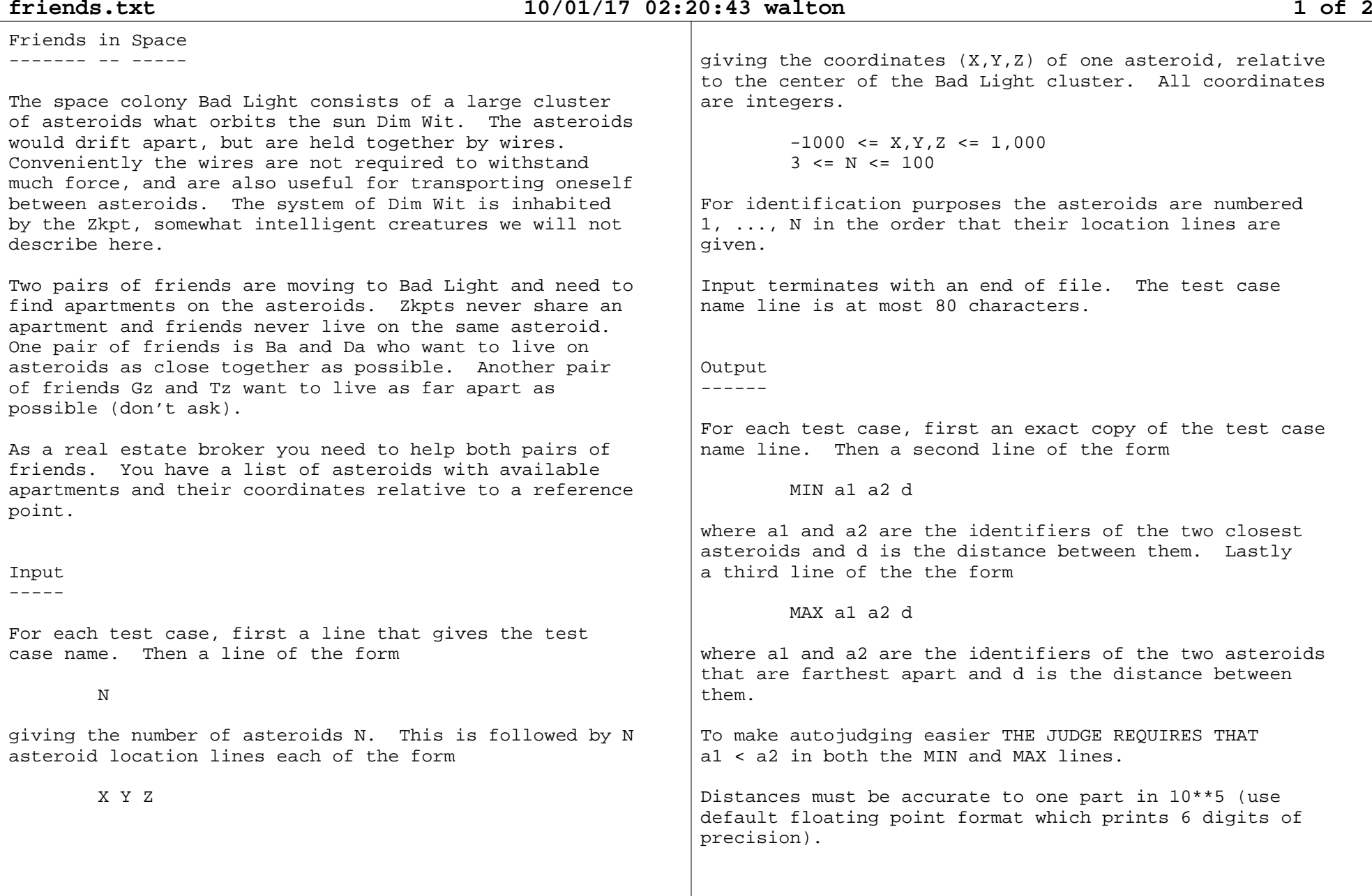

# **friends.txt**

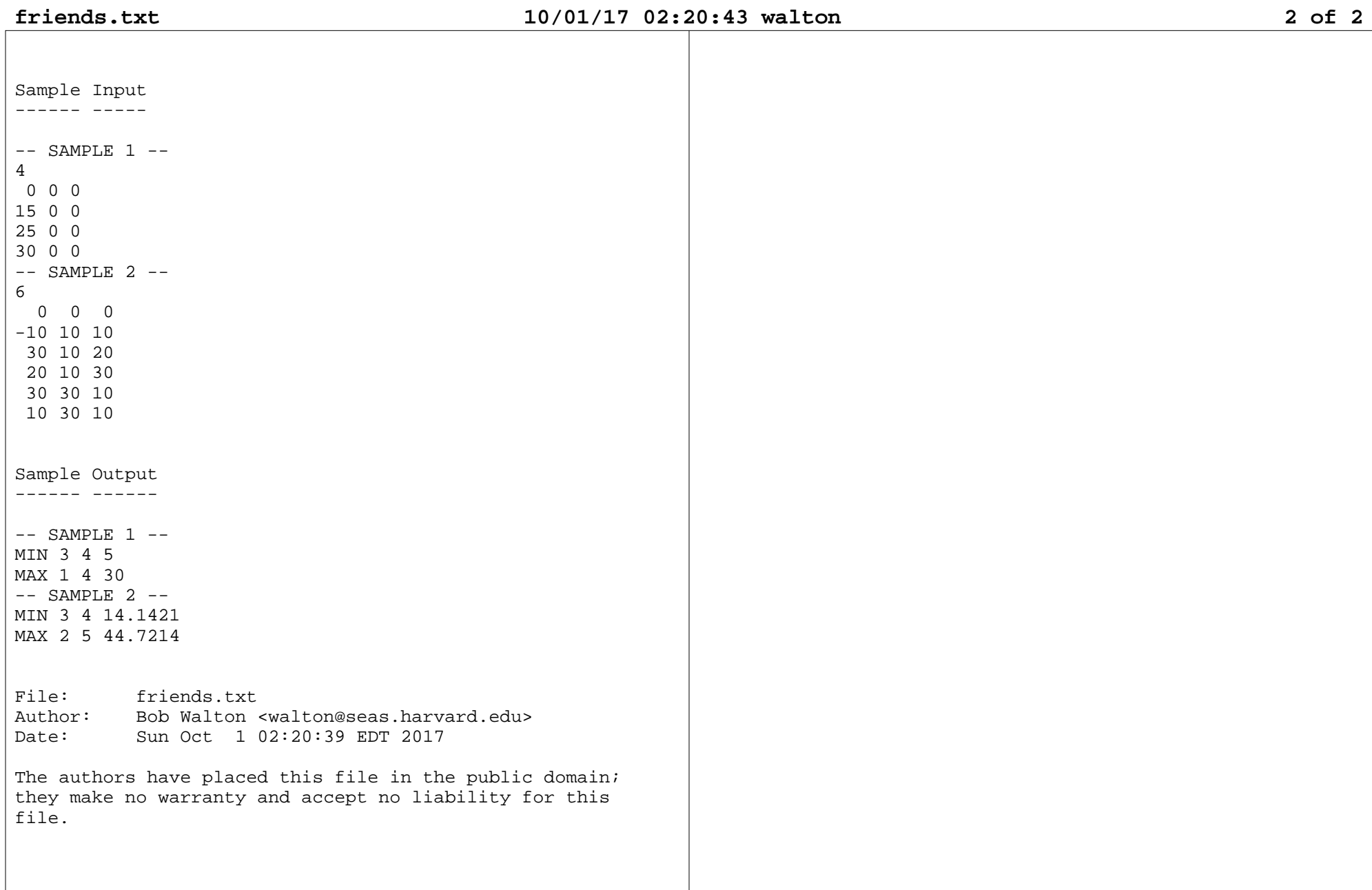

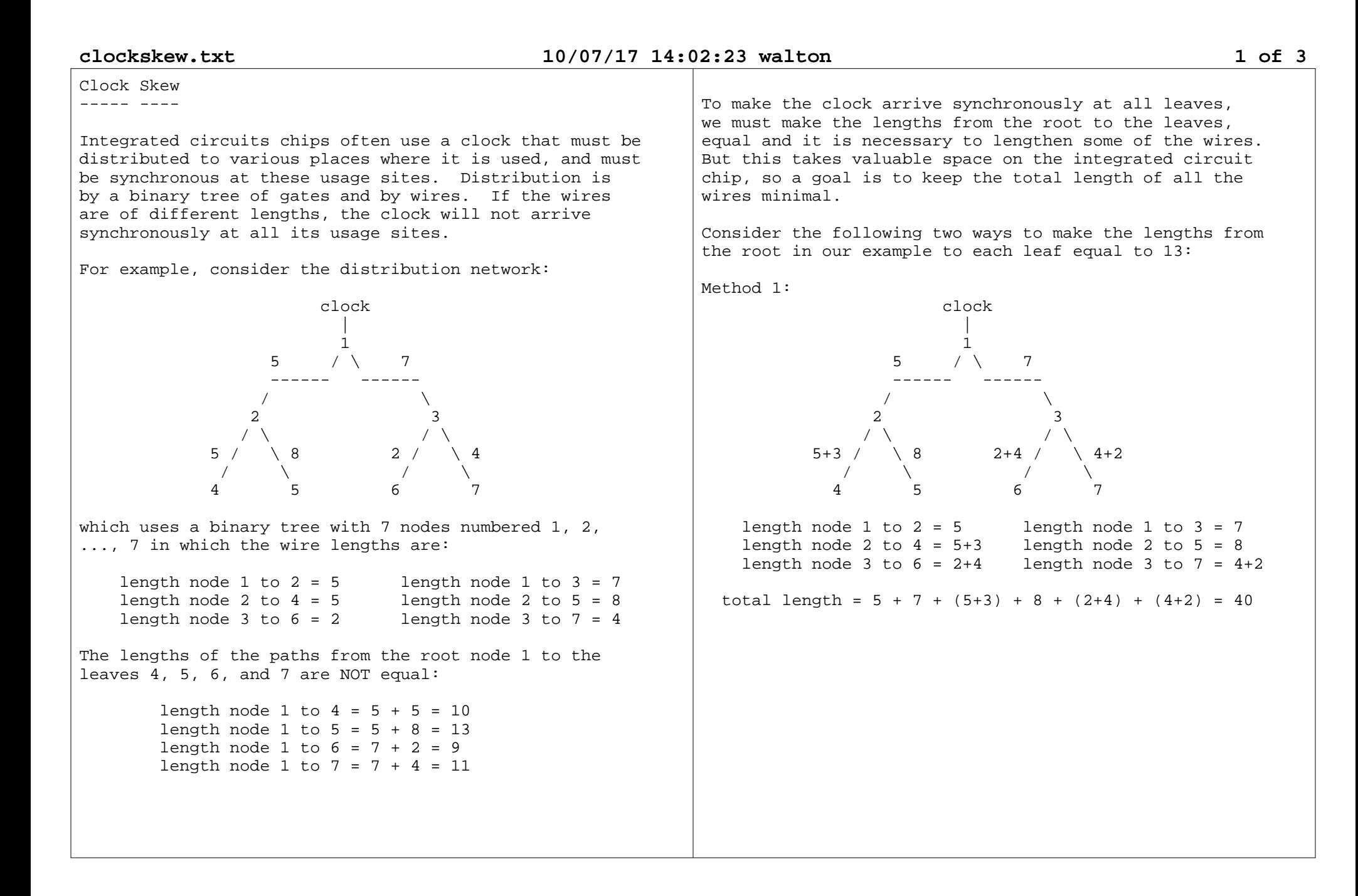

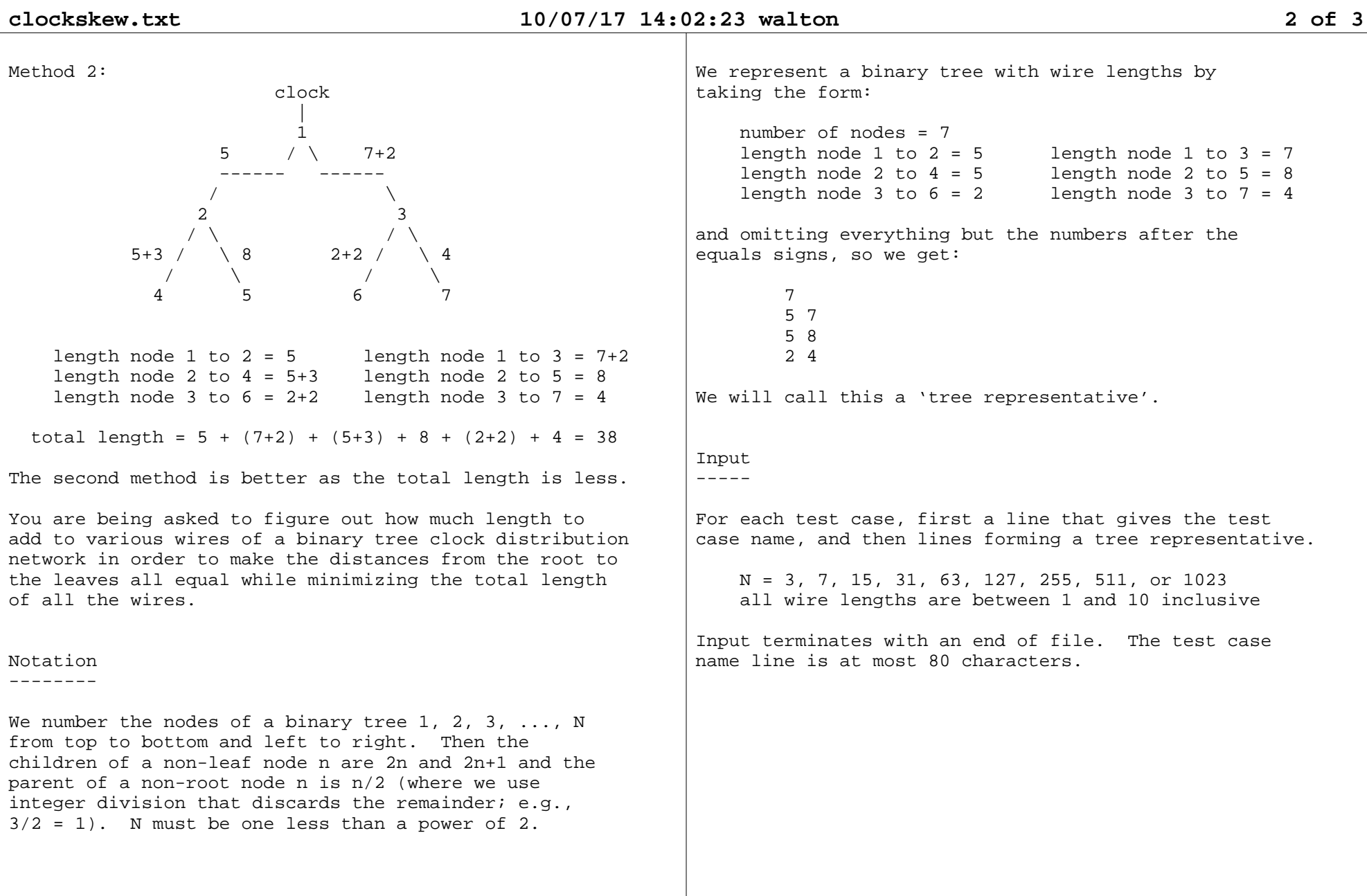

binary tree after you have lengthened the

Output------

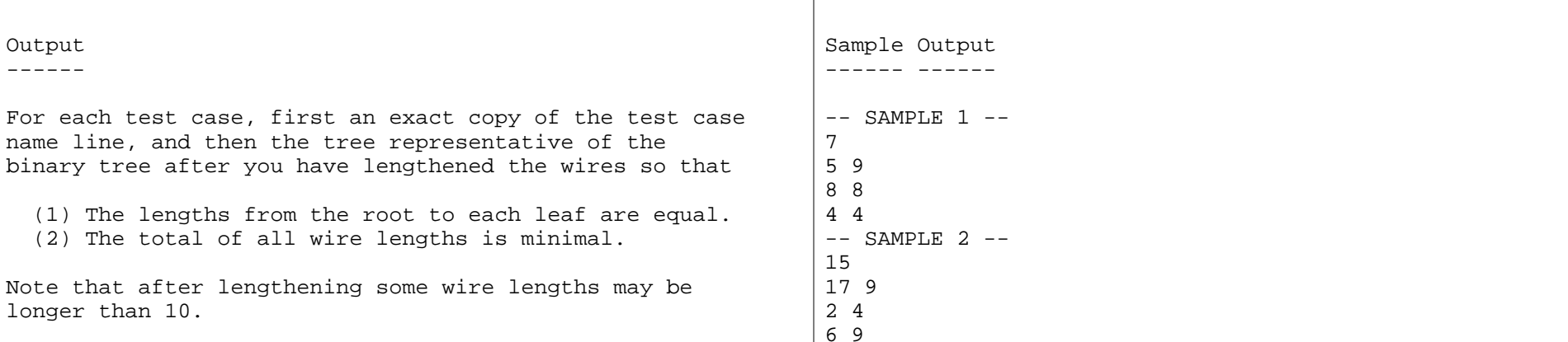

File: clockskew.txt

Sample Input

longer than 10.

 ------ ----- $--$  SAMPLE  $1$   $--$ 

7 5 7 5 8 2 4-- SAMPLE 2 --

15

 3 92 3

## 6 54 5

3 1

# 6 93 6

The authors have placed this file in the public domain; they make no warranty and accept no liability for thisfile.

Author: Bob Walton <walton@seas.harvard.edu>

Date: Sat Oct 7 14:02:20 EDT 2017

# **spacetravel.txt 10/07/17 14:08:36 walton 1 of 2** Space Travel ----- ------Travel planning in the Slow Galaxy requires a slowmetabolism and a mathematical mind. A traveler takes ships going from one star system to another, but these take many years to make the journey, and it helps that the inhabitants of this galaxy have a metabolism a million times slower than ours, anda lifetime a million times longer.Still, it pays to make trips optimally. Ships have schedules that say when they visit each star system on their itinerary. You want to get from one star system to another by taking a first ship for a while,then getting off and waiting for another ship to come and take you further, and so forth, but you want to get to your ultimate destination as soon as you can.Input -----For each test case, first a line that gives the testcase name. Then a line of the form N Mgiving the number of start systems N and number of shipsM. Then M lines, one per ship, each of the form K S1 T1 S2 T1 ... SK TKwhere K is the number of stops the ship makes, and Si, Ti describe the i+1'st stop which is at star system Siand time Ti.  $0 \le T1 \le T2 \le T3 \le ... \le TK$ . The star systems are numbered  $1, 2, \ldots, N$ . You start at system 1 and your ultimate destination is system N.Times are integers in years. If you get to a star system at time T, you can transfer to any ship arrivingat the star system at time T or later. $2 \leq M \leq 10,000$  $2 \leq K \leq 100$  2 <= N <= 10,000 $1 \leq S_i \leq N$  0 <= Ti <= 100,000,000Input terminates with an end of file. The test casename line is at most 80 characters.Output ------For each test case, first an exact copy of the test casename line. Then a line containing just the earliest possible time of your arrival at system N assuming thatyou start at system 1 at time 0.

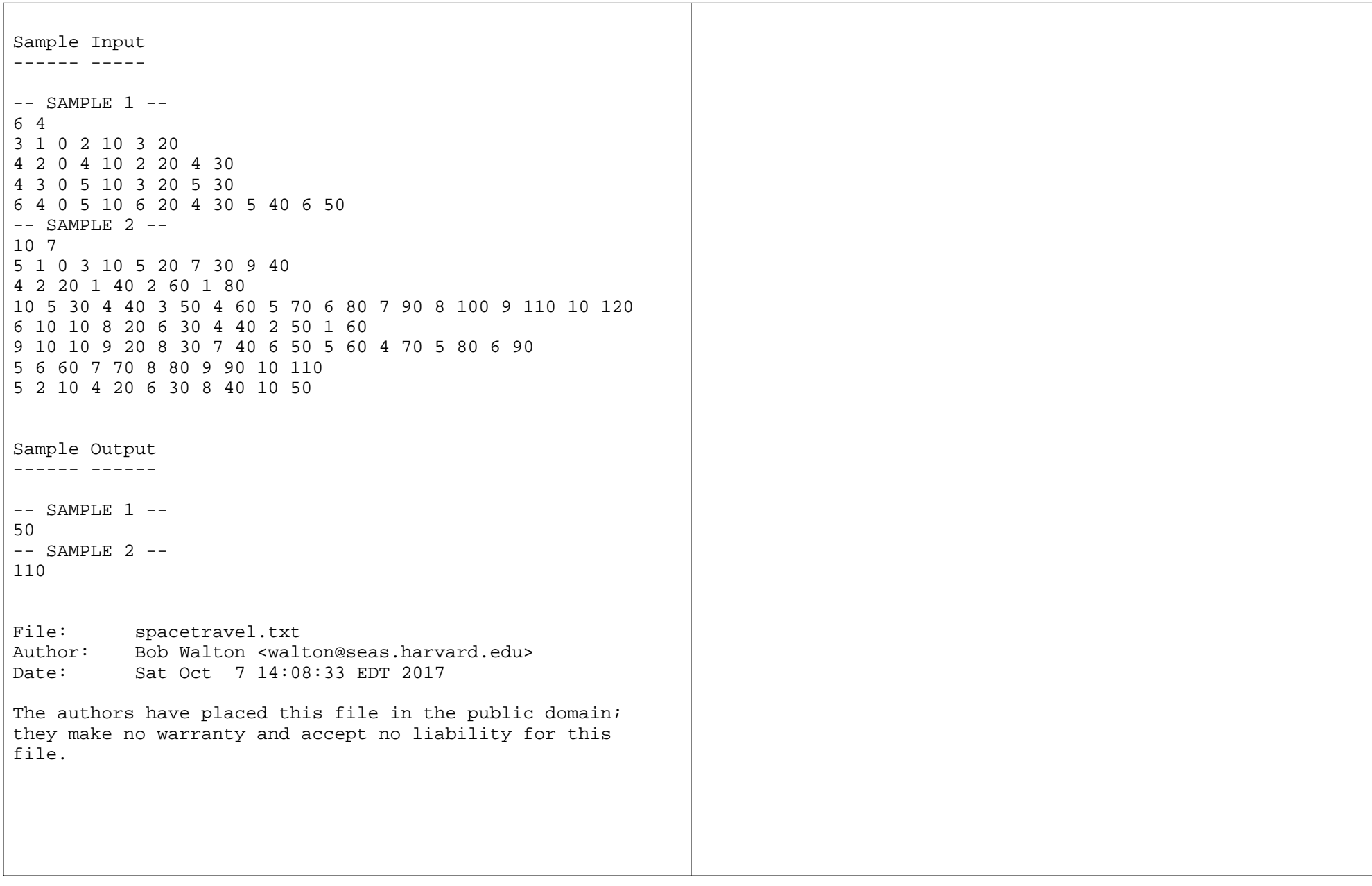

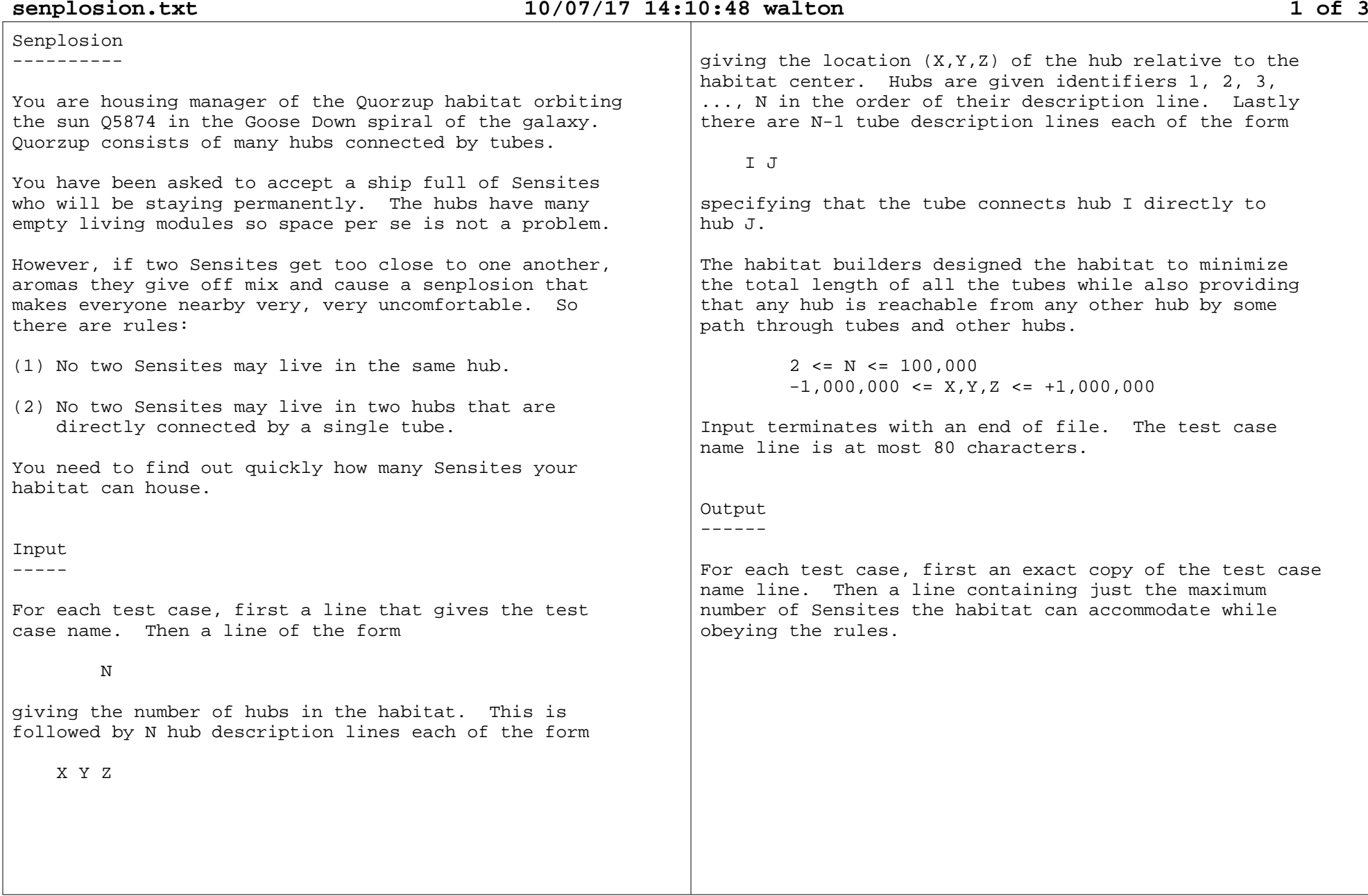

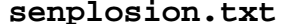

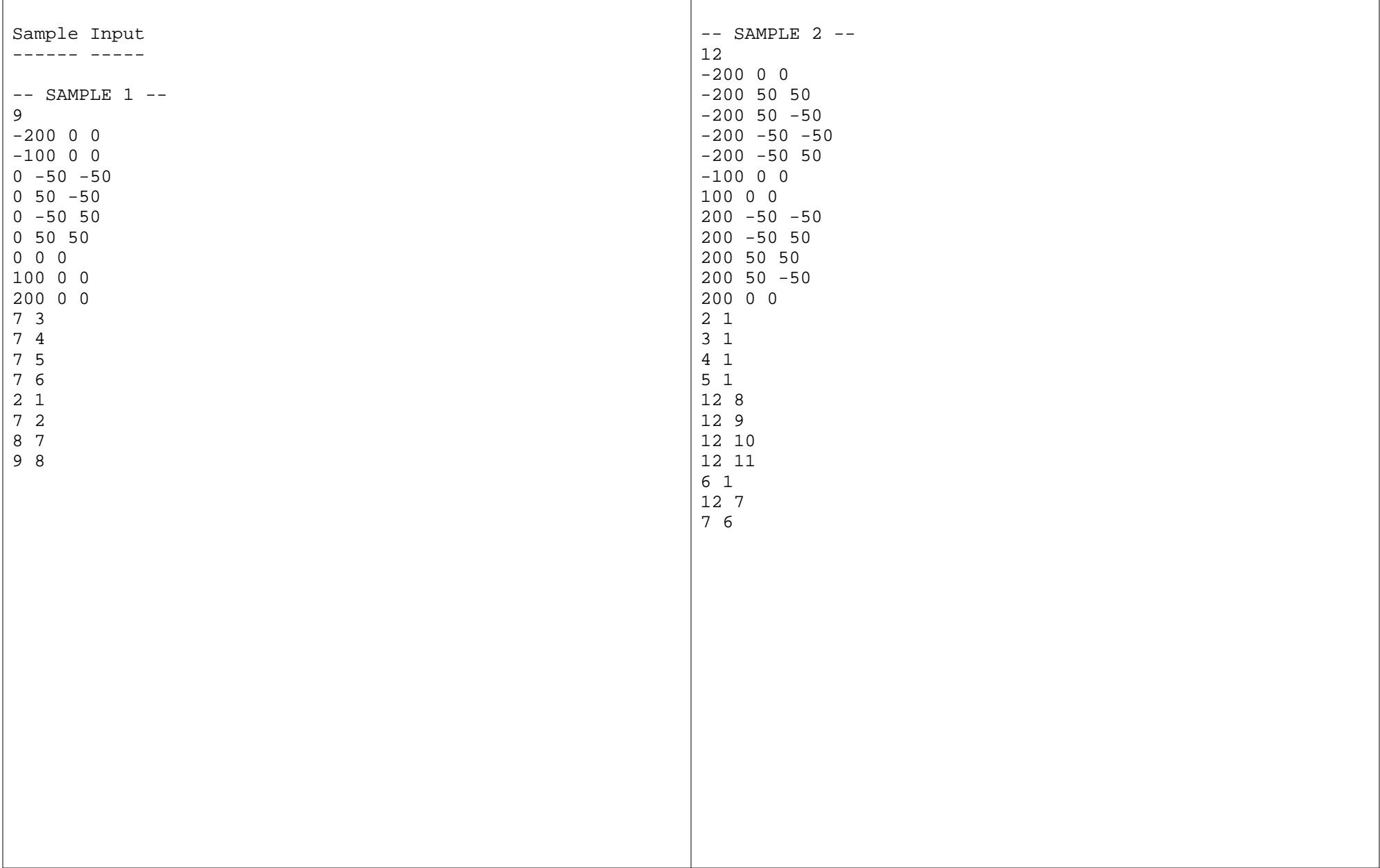

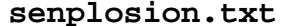

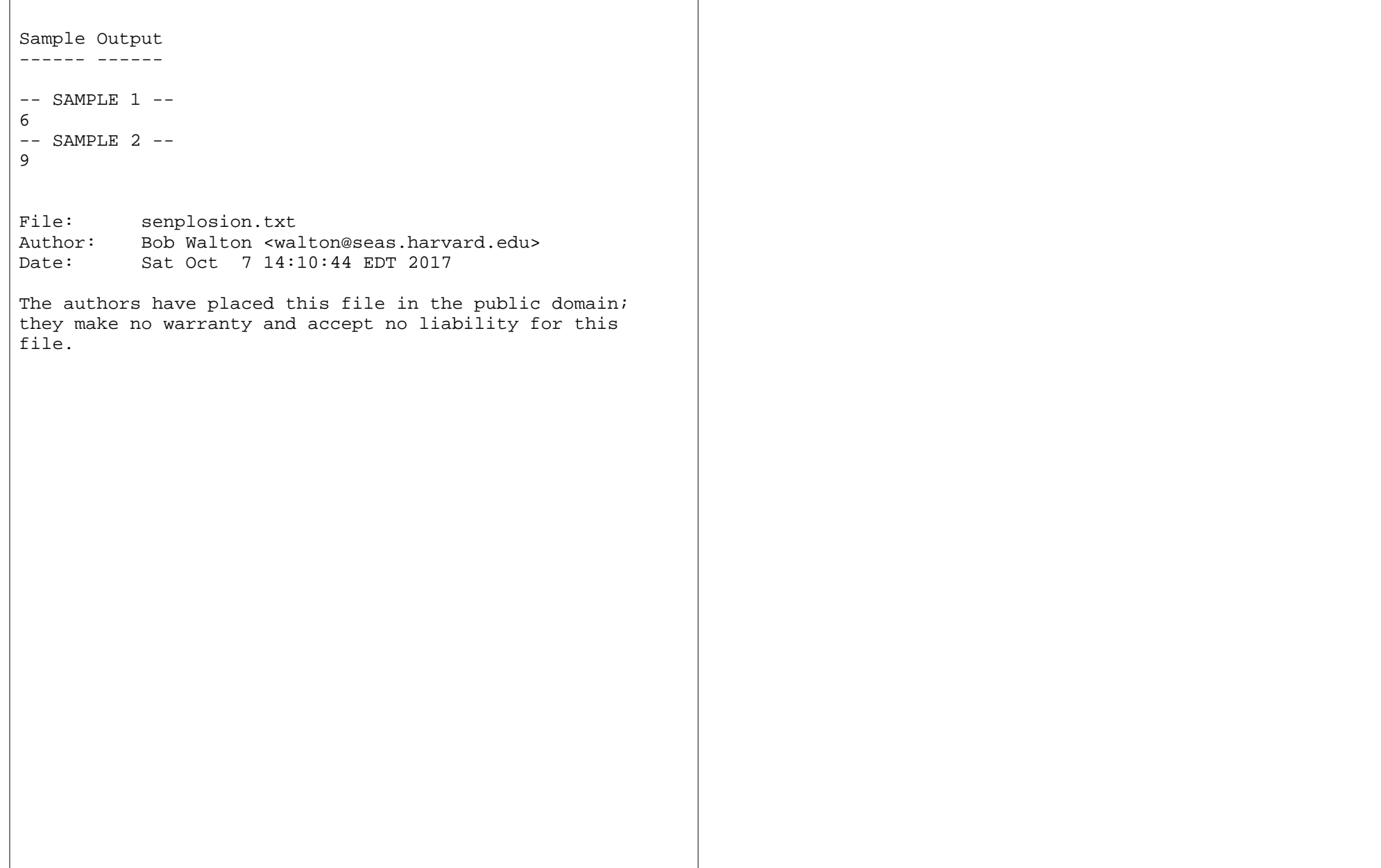

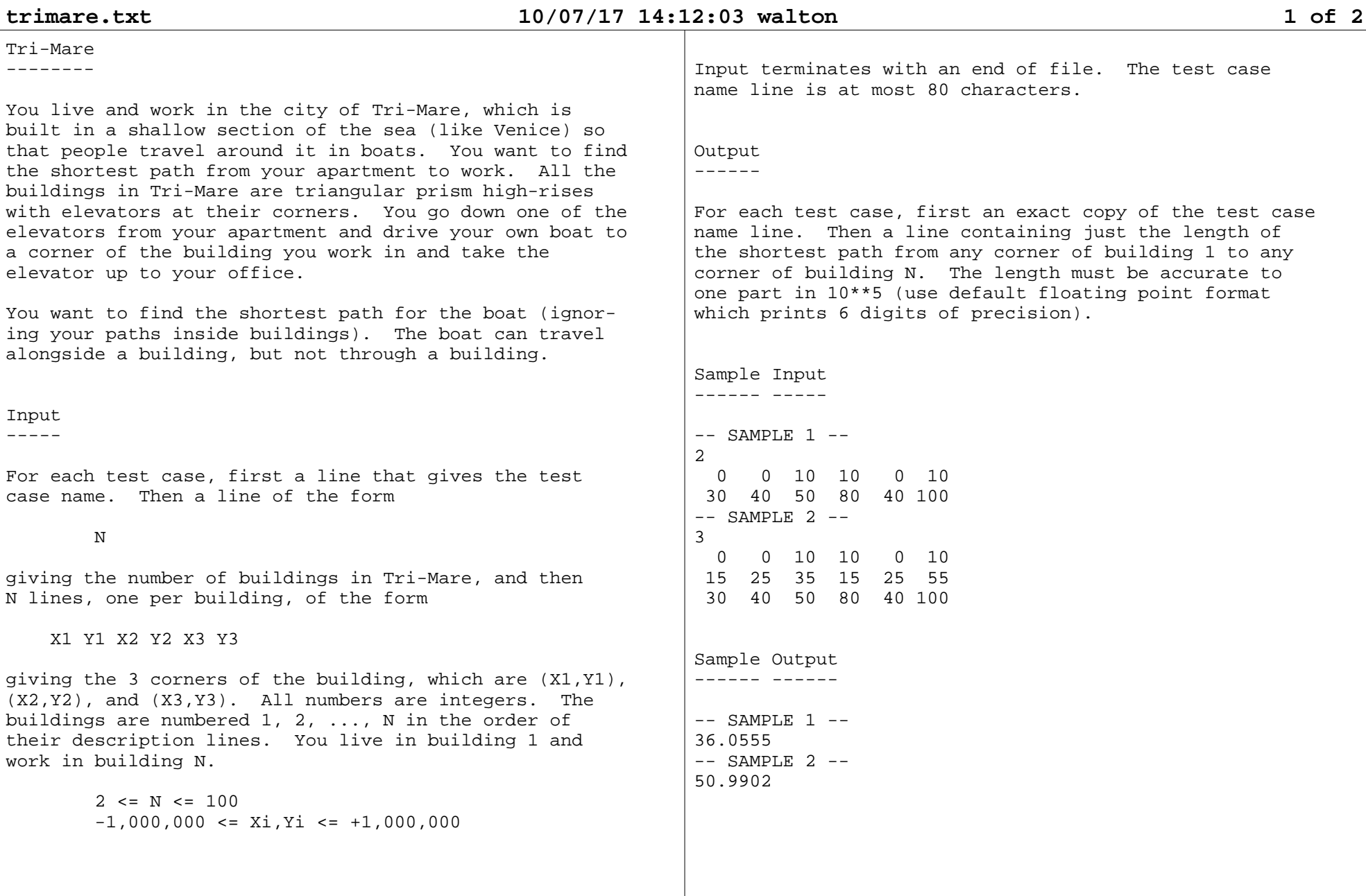

**trimare.txt** $\Gamma$ 

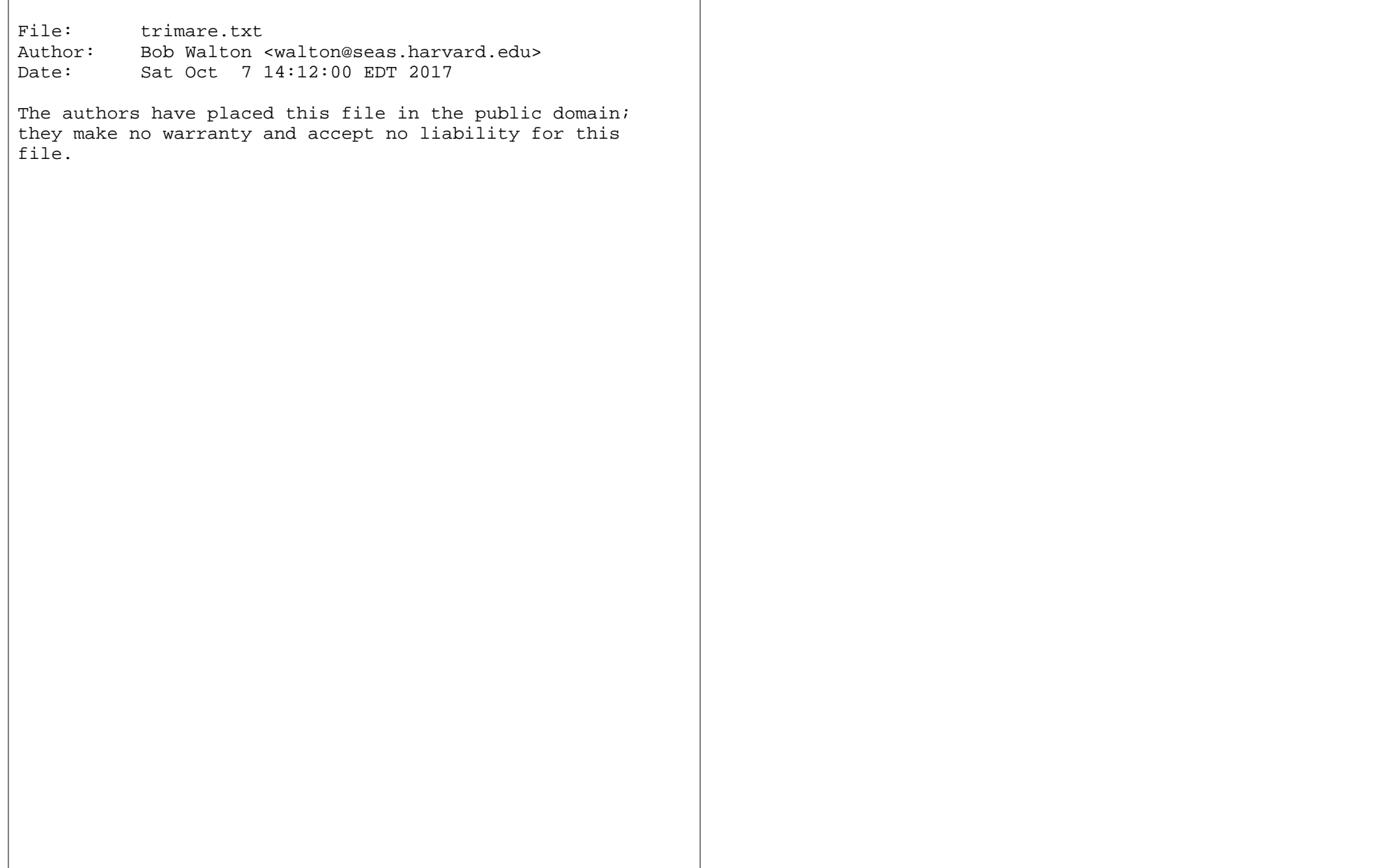

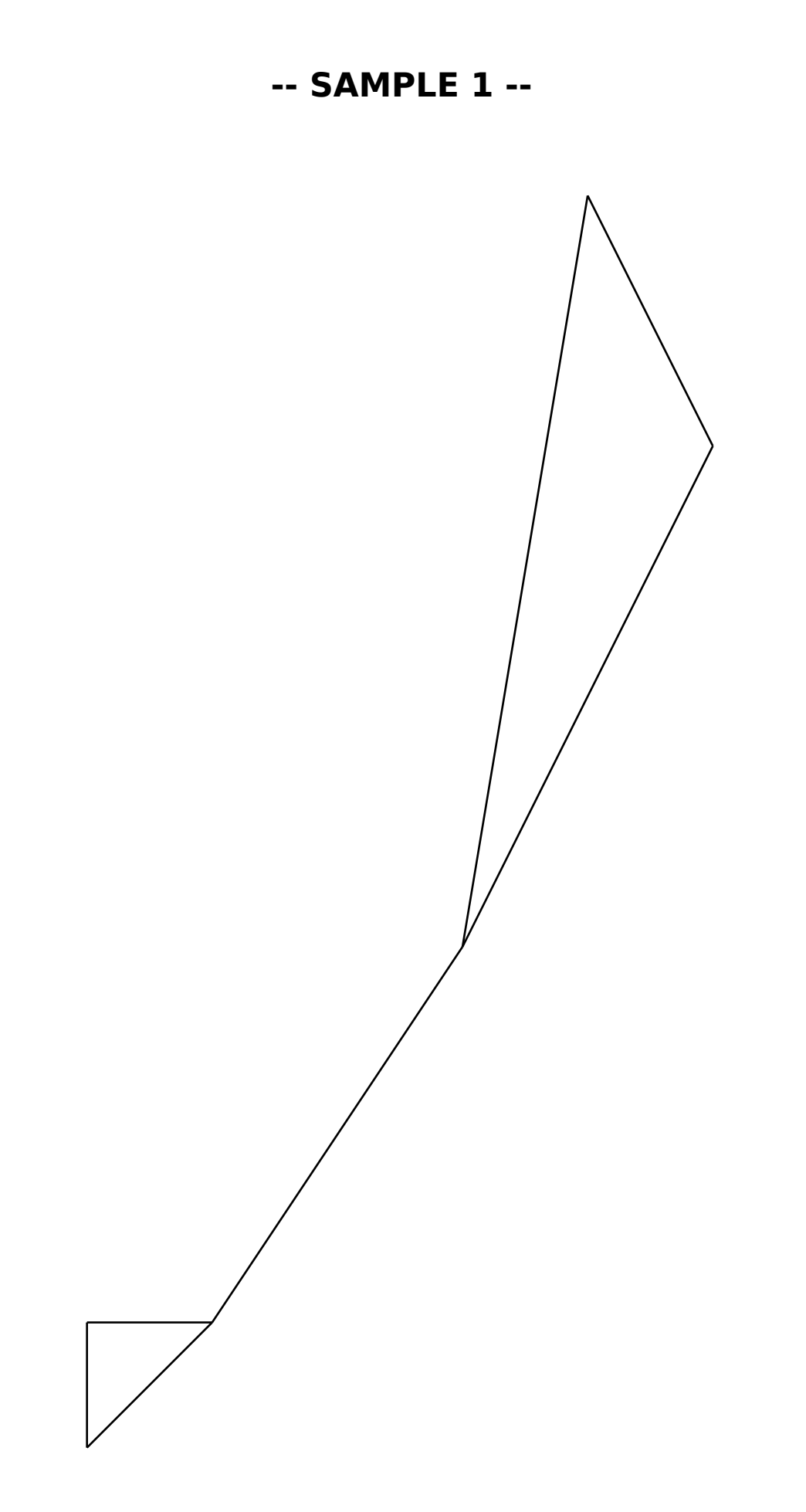

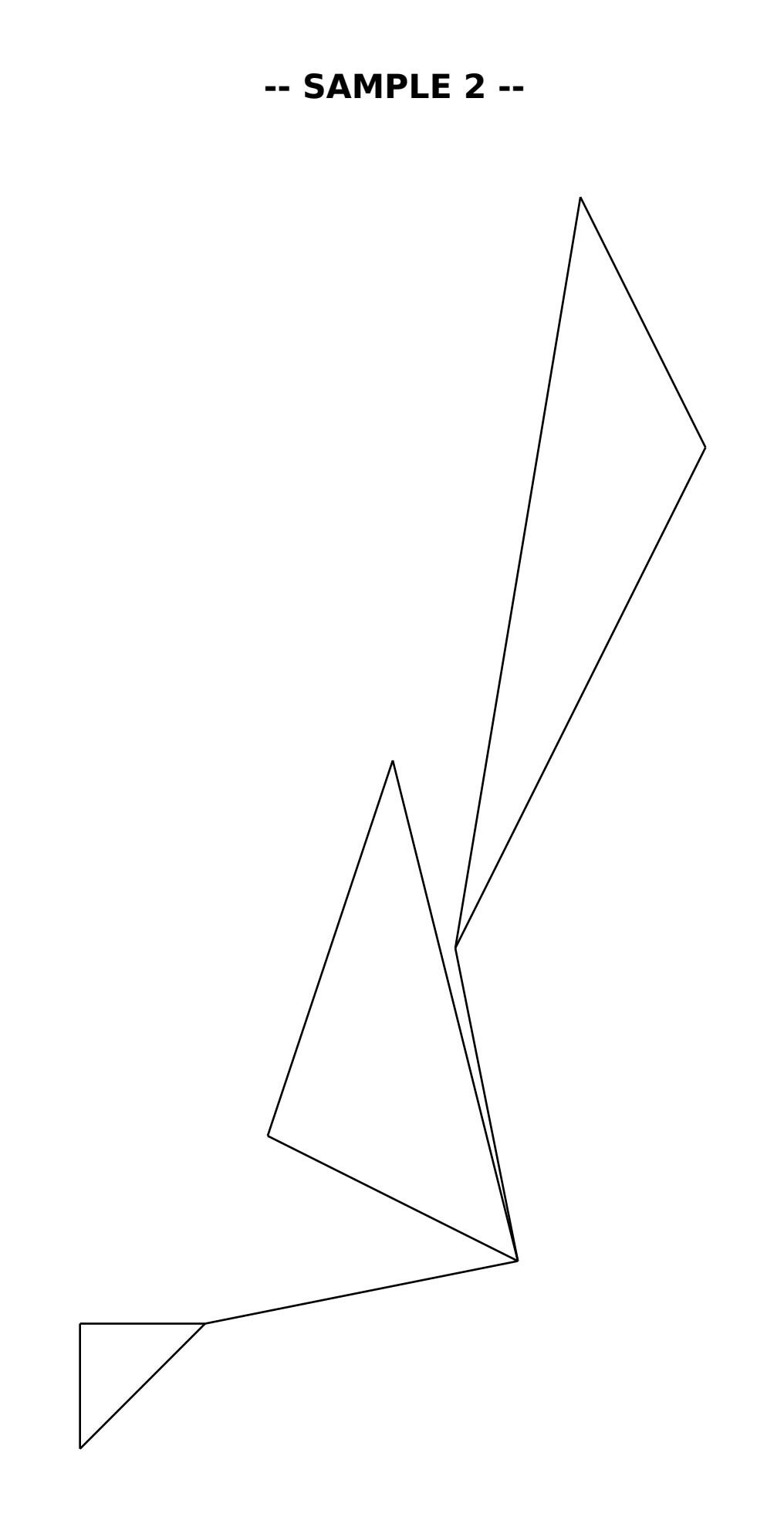

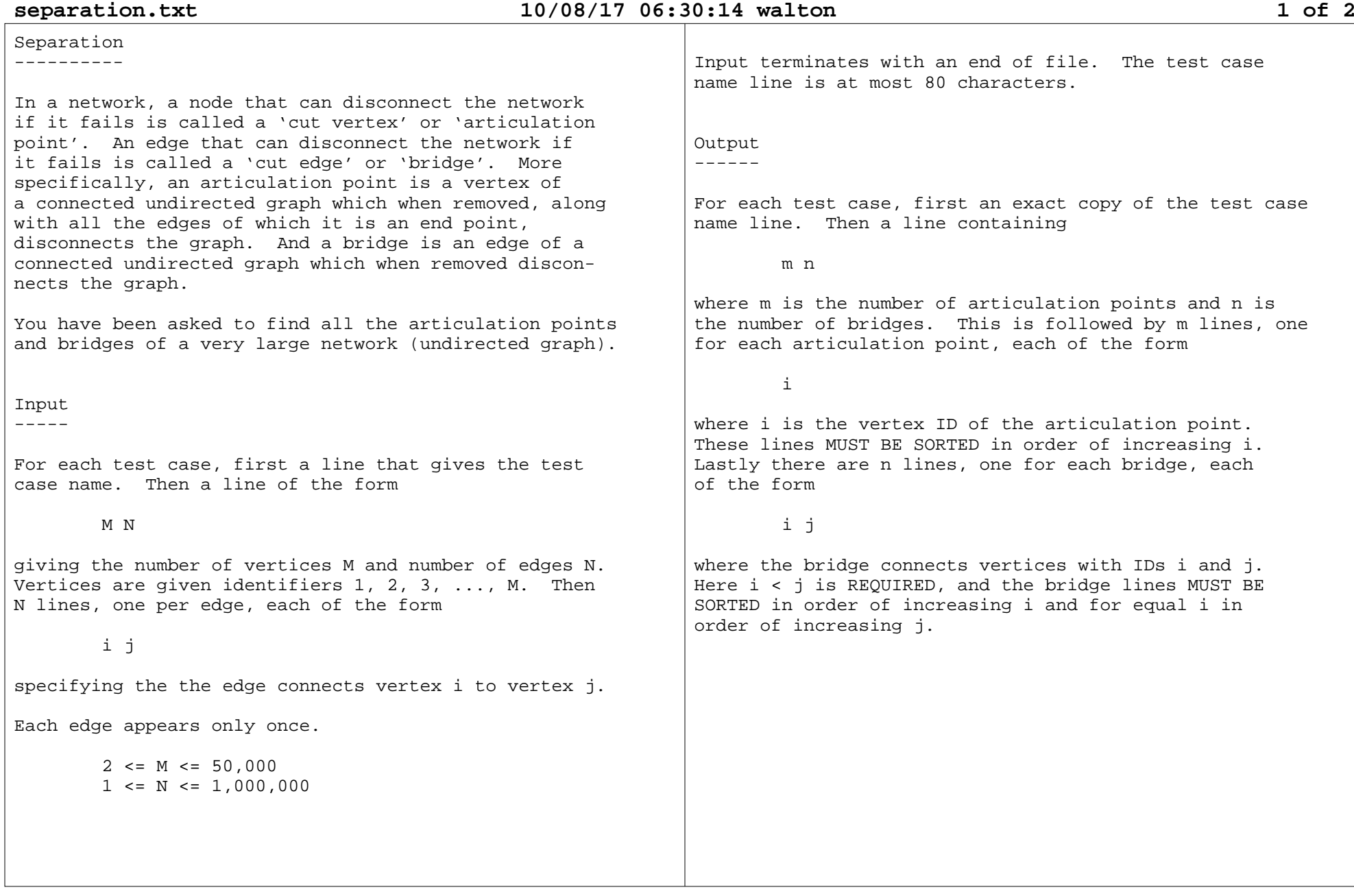

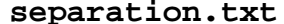

 $\Gamma$ 

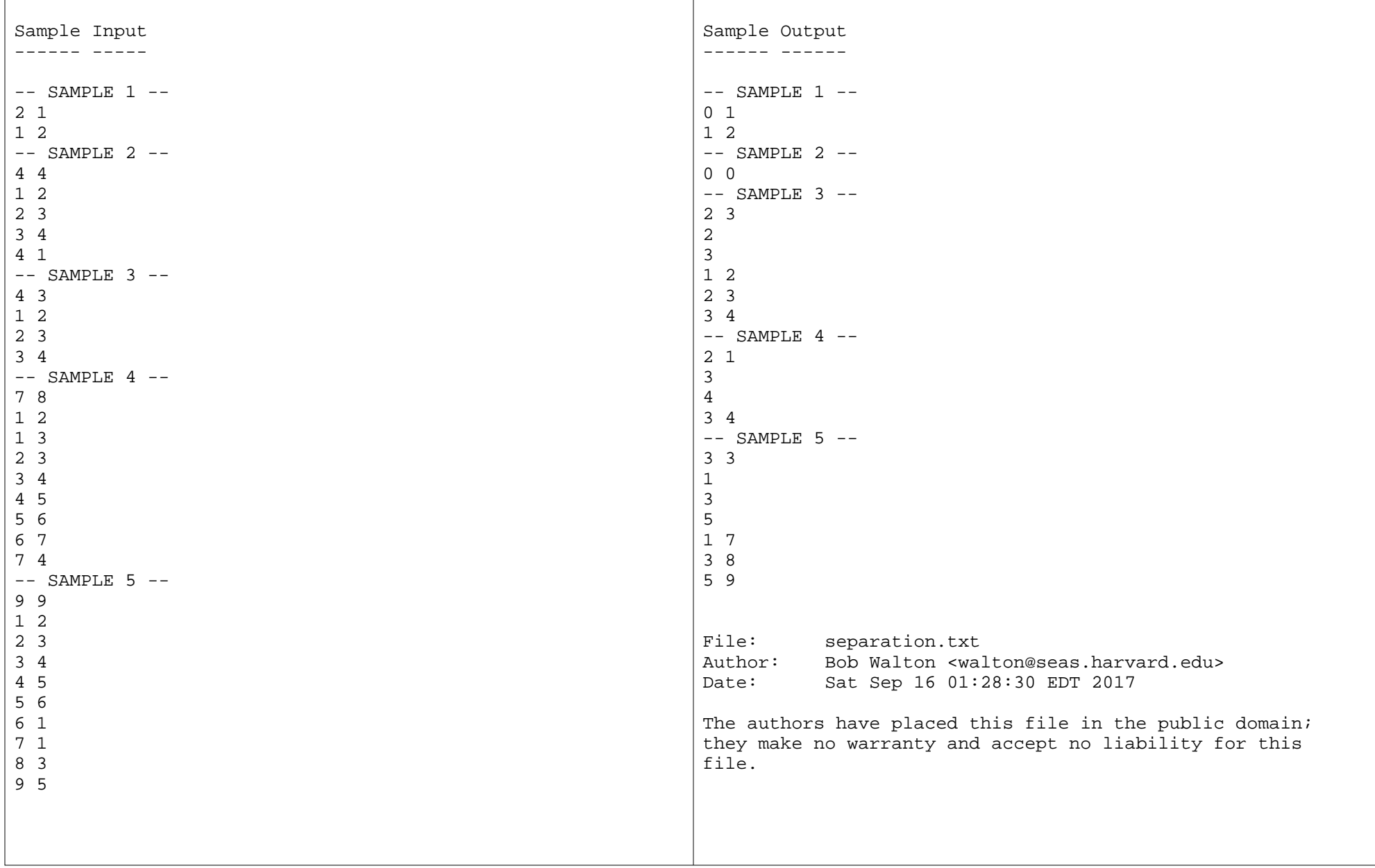

# **energy.txt**

Energy Coupons------ -------

You are a computer living on the planet E++, and you buyyour energy from Dave's Energy Emporium (DEE). Everything is fast on E++, and energy charges are computed for each second of use. DEE has somewhat high prices, but excellent rebates, delivered as follows. The rebateperiod is P seconds. Every P seconds DEE gives you P rebate coupons. You can use these any time in the next P seconds, but only one can be used per second. Often the total coupon worth is 20% of what you paid DEE in the last P seconds, so DEE's is a good price if you usethe coupons.

However, you have heard rumors of change at the top of DEE, and at the end of the current period, there is a surprise. Apparently Dave has been bought out by theDevil, and the new coupons are different. First, different coupons are frequently for different amounts.Second, instead of each coupon expiring at the end of the new P second period, each expires after a different number of seconds in that period, with most expiring inless than P seconds.

You find that if you simply used the coupons in orderof expiration date, some of the coupons will expire before you can use them. So you need an algorithm to find the order in which you should use the coupons sothat your total rebate is maximized.

### Input-----

For each test case, first a line that gives the testcase name. Then a line containing just

P

giving the number of seconds in a period, which is alsothe number of coupons issued at the beginning of theperiod. Then P coupon lines, each of the form:

V E

where V is the value of the coupon and E is the expiration time. More specifically, you can use the coupon in second t of the new period if and only if t <= E,where the seconds are numbered  $t = 1, 2, \ldots, p$ .

DEE has kindly sorted the coupons so their values arenon-decreasing.

 $2 \leq P \leq 10.000.000$  $1 \le V \le 1,000,000$  $1 \leq x \leq F$ 

Input terminates with an end of file. The test casename line is at most 80 characters.

 $\Box$ 

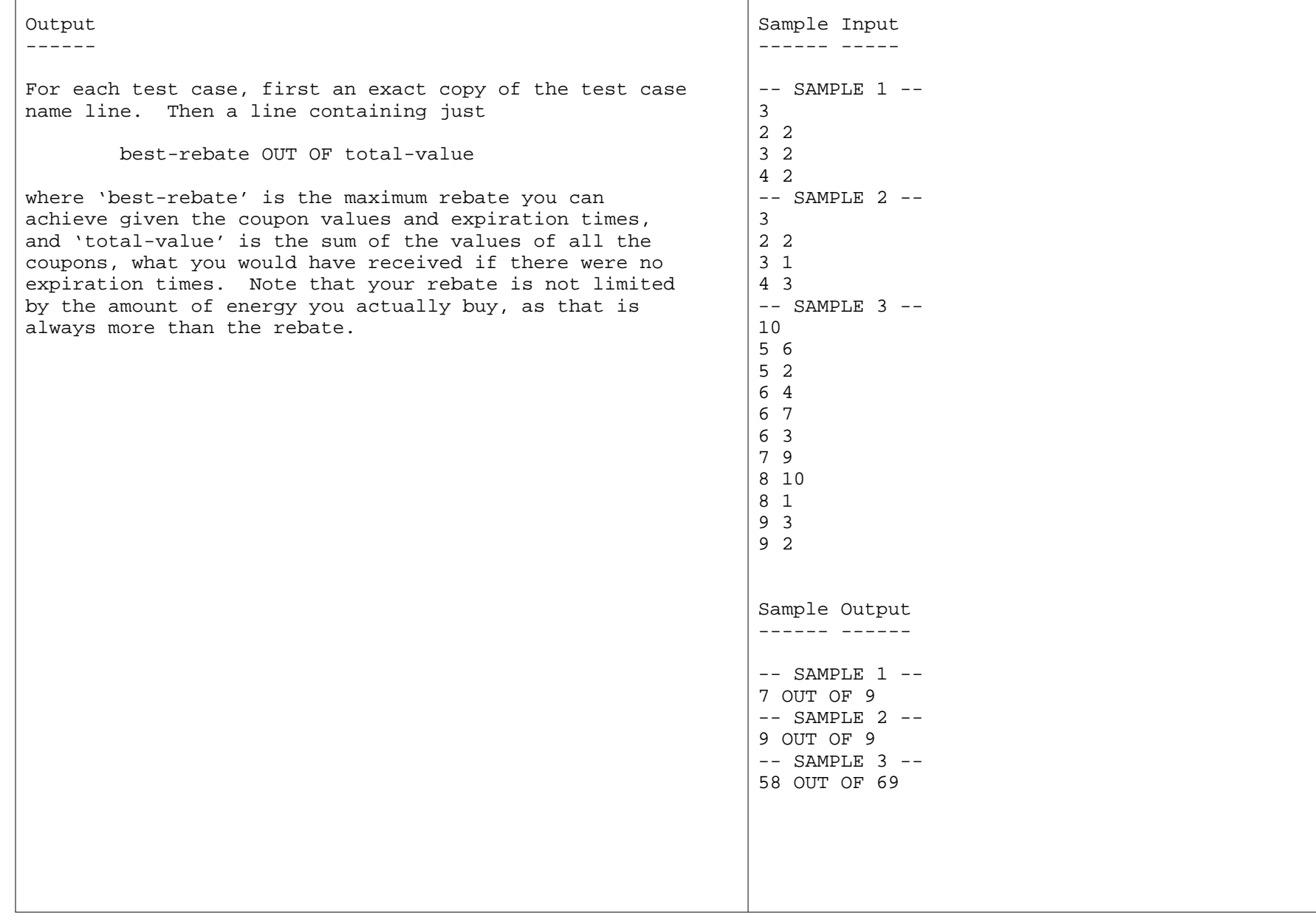

**energy.txt**

 $\Gamma$ 

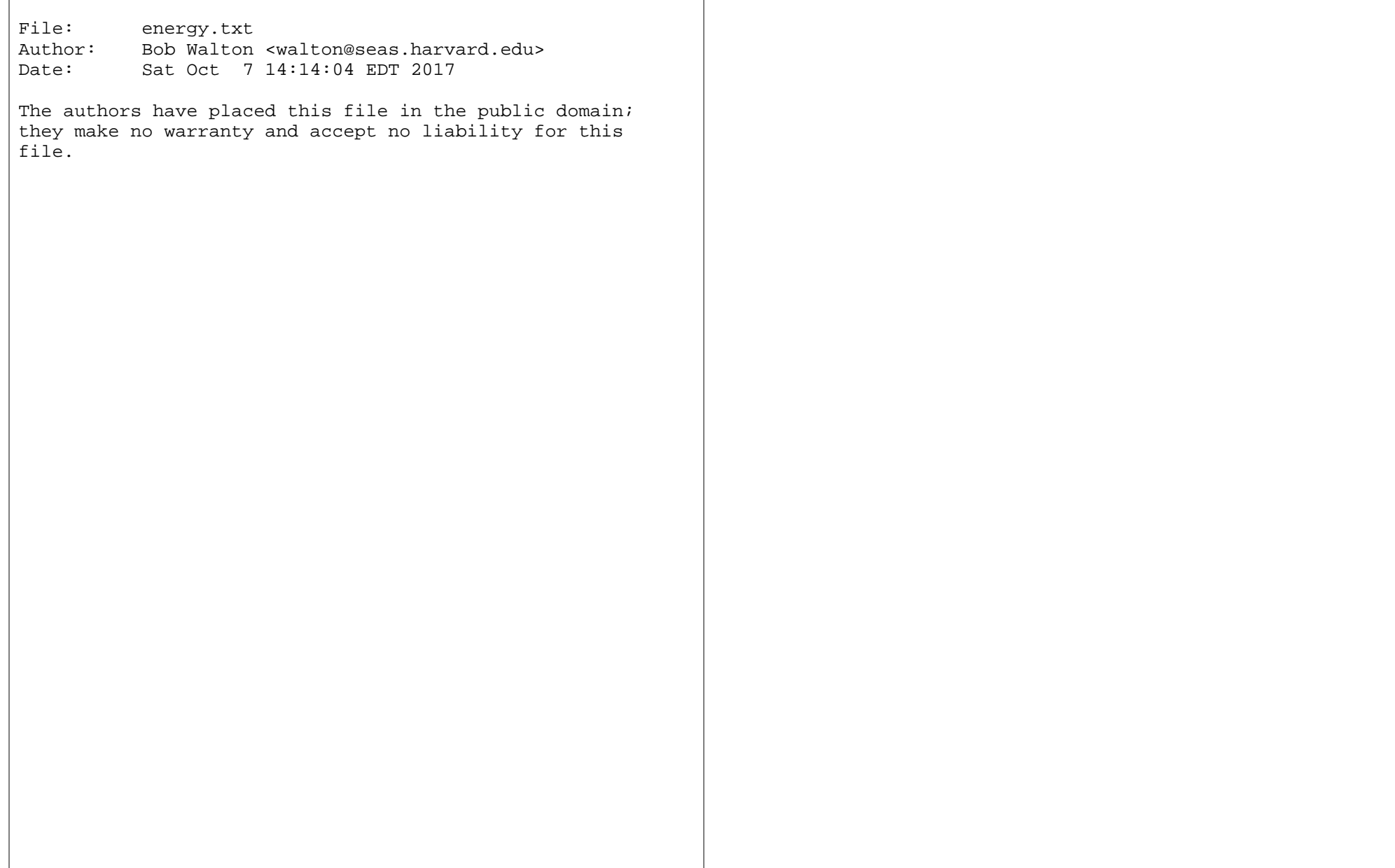

Tour Bets---- ----

Tourists come to the colorful Kingdom of Fate to tour its quaint villages and spin the fantastic wheels of fortune in each village. There are rewards for those who do so, both emotional and monetary, but we need notgo into those here.

There are also rewards for the bookies of Fate who take on the following interesting kind of bet. Every tourist records the villages they visit and the result of theirspinning the wheel of fortune in that village. The bookies publish the lists of spin results for each tourist and take bets on the list of villages visited by the tourist, which of course is not published untilthe day the bets are paid.

Each wheel of fortune is divided into 50 parts each labeled with a capital letter. The tourists visit thevillages by traveling roads between them, taking a whole day on each road, and resting one night in the village at the end of the road before traveling on to the next village the next day. They spin the wheel at a village as soon as they arrive at the village. Tours start and end at the kingdom's only port, which has nowheel.

A friend of yours has made a model of Fate that gives the probability that a tourist who traveled a road oneday will travel another road on the next day. It is also possible for the tourist to double back. The 50 possible outcomes of each wheel are equally probableand known.

You have been asked to compute a list of the most probable tours for a tourist given the spin resultsof the tourist and your friend's model.

### Input-----

For each test case, first a line that gives the testcase name. Then a line of the form

V L B

giving the number of villages V, length of output list L, and number of bets B. This is followed by V lines each containing 50 characters that list the wheel labelsfor village  $1, 2, 3, \ldots$  V in order.

Next are lines of the form:

w1 w2 w3 p(w1,w2,w3)

Here w1, w2, and w3 are location IDs. These can be village IDs over the range 1, 2, 3, ..., V, or they canbe the port ID 0. In the following v1, v2, v3 are village IDs, but NEVER the port ID. Then p(w1,w2,w3) isa probability defined as follows:

 p(w1,w2,v3) is the probability of going to village v3 if the last two places the tour was at are w1 and w2, respectively, and the tour does not go back to the port. Note that p(0,0,v3) is the probabilitythe tour starts at v3.

 $p(w1,v2,0) = 1$  if and only if there is a road from  $v2$  to the port and  $w1 := v2$ , = 0 otherwise,

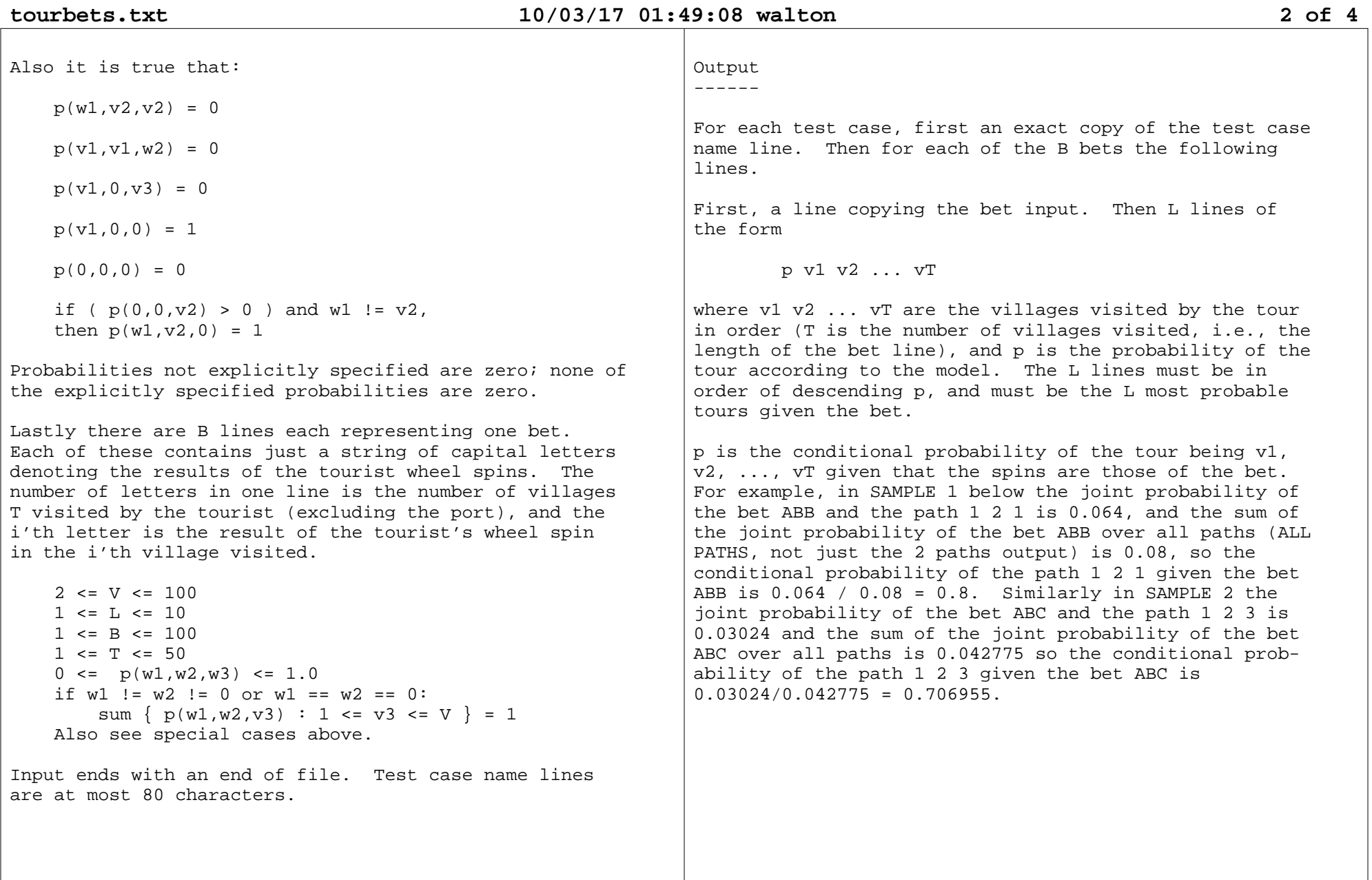

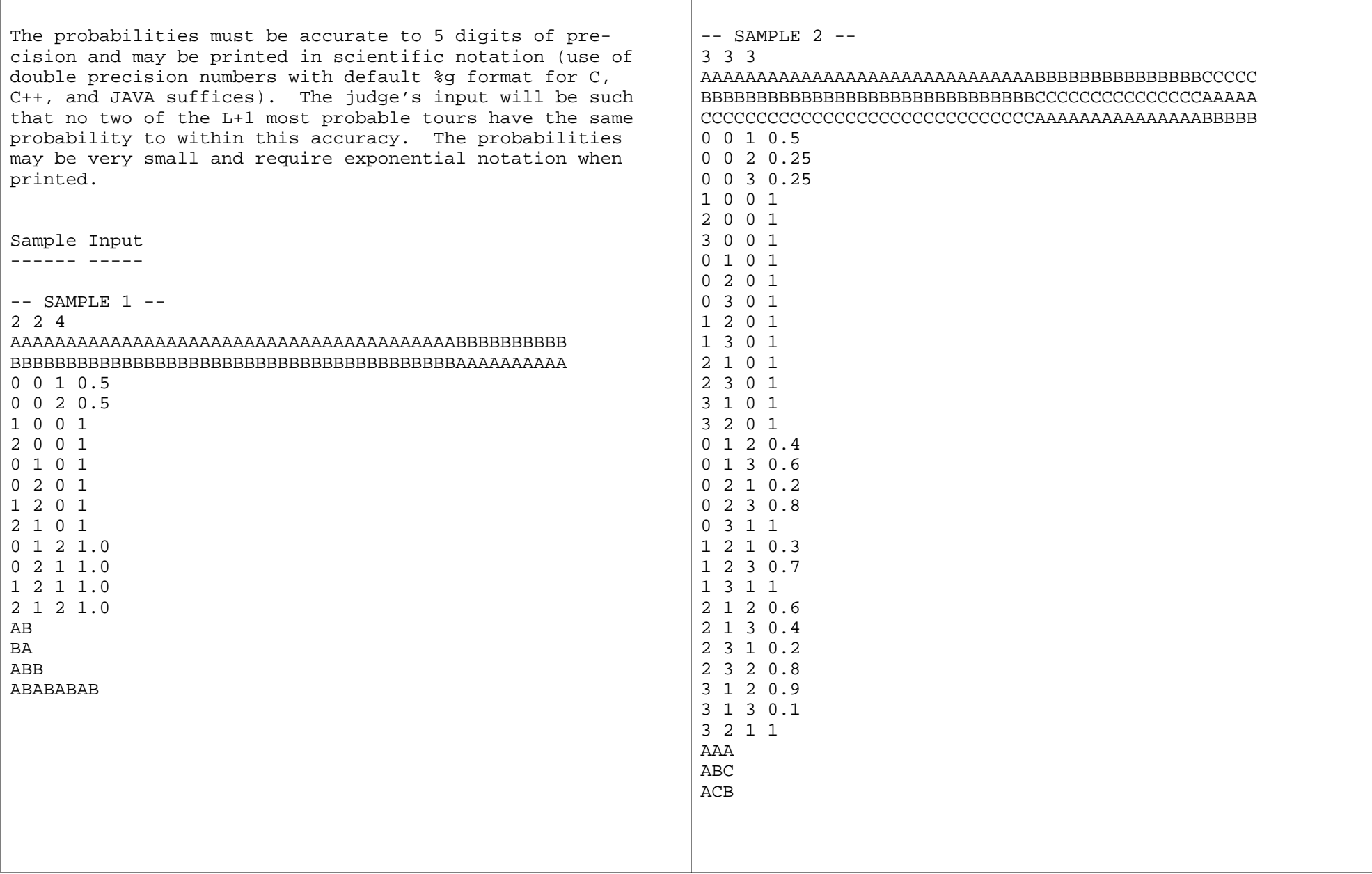

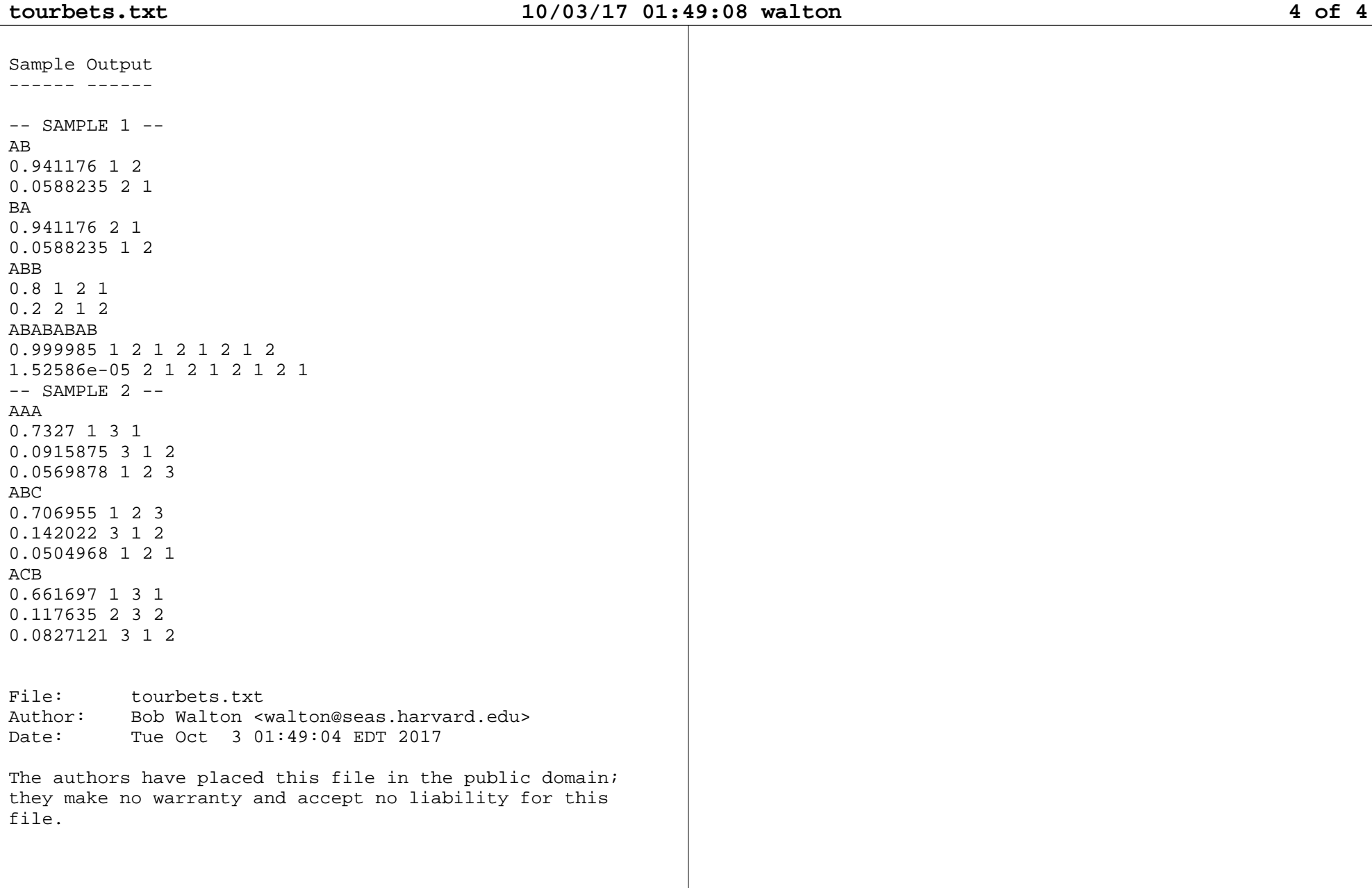

### **simplepoly.txt 10/08/17 06:31:54 walton 1 of 3** Simple Polygons ------ --------A polygon is a closed circular chain of line segments.A simple polygon is a polygon such that no two nonadjacent segments intersect each other.A polygon's vertices are the ends of its line segments. A polygon may be defined by listing its vertices in the order that they are first encountered while traversing the chain of line segments, so each consecutive pair of vertices defines one of the line segments, and there isalso a line segment connecting the first and lastvertex.Your friend Improbable George has come up with a new way to generate very large random simple polygons very fast. Unfortunately a very few of his polygons are not simpleand have a few intersections. He wants you to come up with an equally fast way of checking whether a very large polygon is simple and identifying its few intersections if it is not. Here an intersection is definedas any pair of non-adjacent segments that touch eachother.Input -----For each test case, first a line that gives the testcase name. Then a line of the form $\overline{V}$ giving the number of vertices. Then V lines each givingthe coordinates (Vx,Vy) of one vertex in the format: Vx VyThe vertices are given in the order they appear on the polygon boundary, with the last vertex being connectedto the first vertex.All input numbers are integers. No two vertices willhave the same coordinates (this is a property ofImprobable's polygon generator). $3 \leq V \leq 100,000$  -1,000,000 <= Vx, Vy <= +1,000,000Input ends with an end of file. Test case name linesare at most 80 characters.Output ------For each test case, first an exact copy of the test casename line. Then a line containing just Wwhich is the number of intersections. Then W lineseach containing s1 s2identifying pairs (s1,s2) of non-adjacent segments that intersect (i.e., that touch each other). Note you areoutputting pairs of non-adjacent segments that touch each other, and not the intersection points themselves, so, for example, if 4 non-adjacent segments intersect ata single point you output  $4*(4-1)/2 = 6$  segment pairs. A segment identifier s refers the segment whose first vertex is the s'th vertex input and whose second vertexis the  $s+1'$ st vertex input, except if  $s == V$  it is the 1'st vertex input instead.

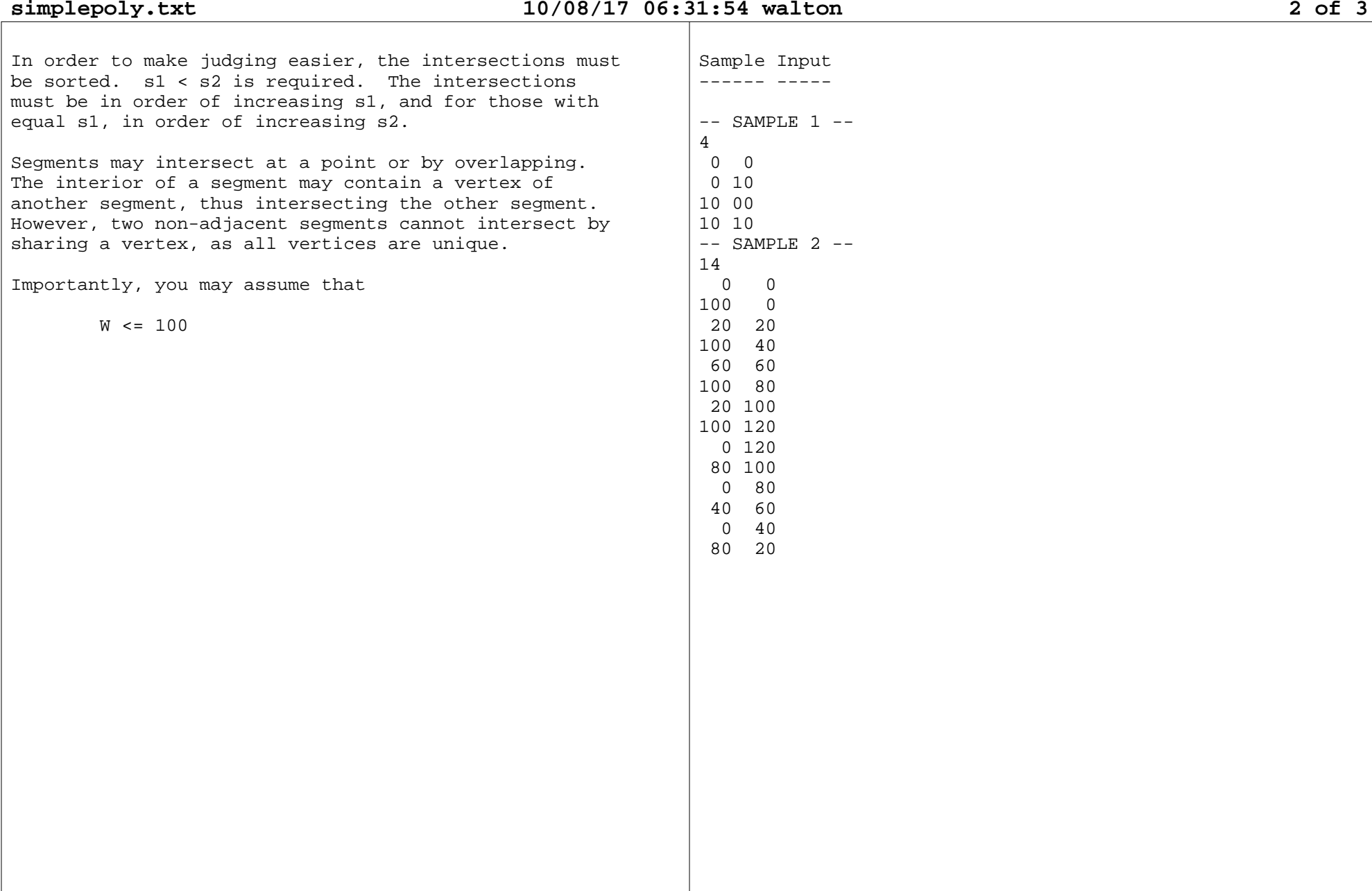

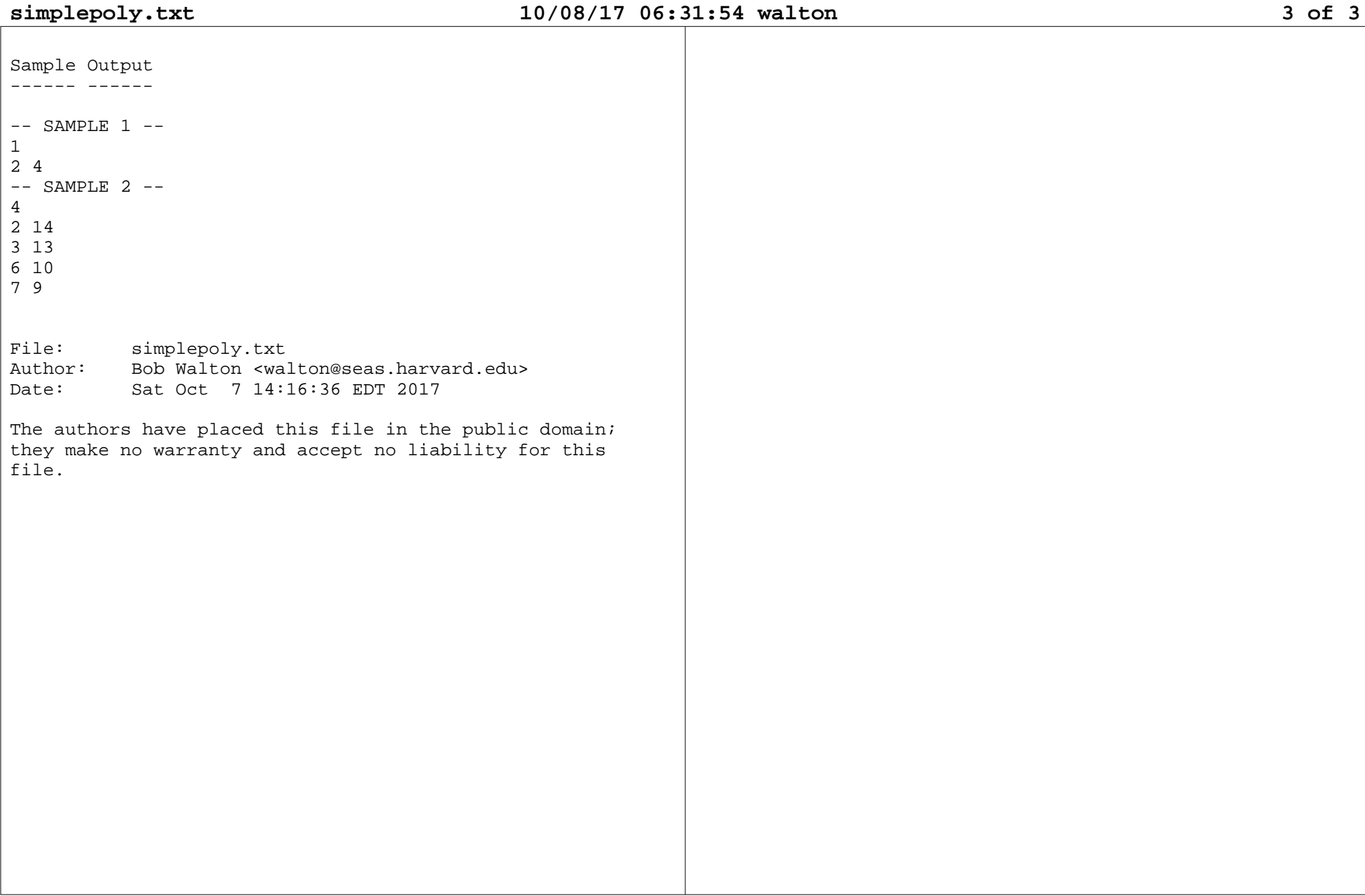

**-- SAMPLE 1 --**

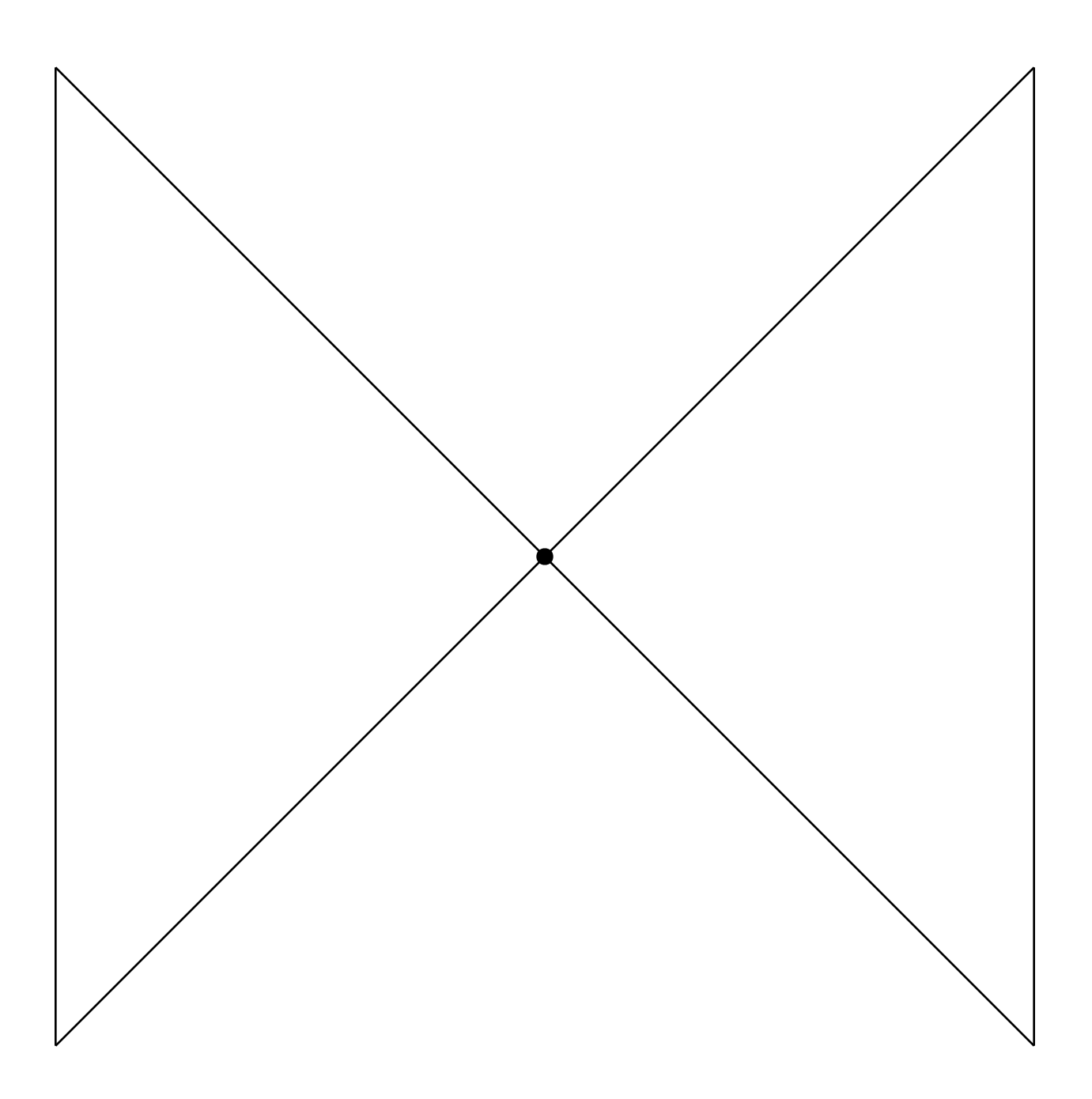

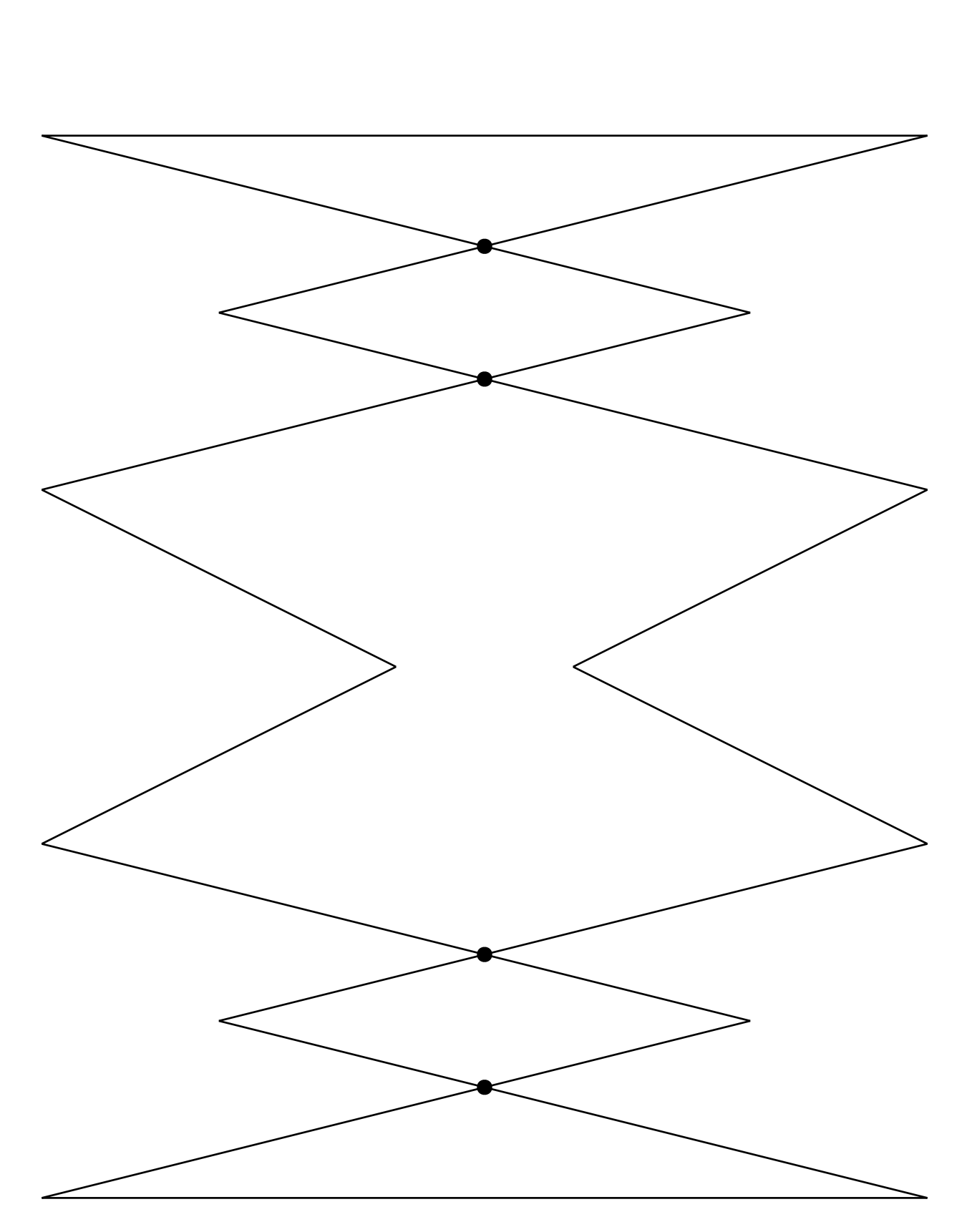